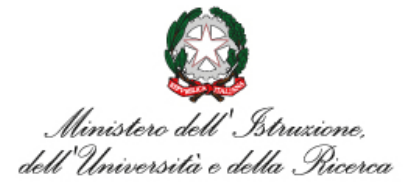

## ISTITUTO DI ISTRUZIONE SUPERIORE **"Giovanni Falcone"**

IstitutoProf.le periServiziCommerciali,Comm.liPubblicitari,ServiziSocio-Sanitari,IEFPTuristico e Grafico Istituto Tecnico: Turismo, Grafica e Comunicazione, A.F.M. (Relazioni Internazionali per il Marketing) Via Levadello – 25036 Palazzolo sull'Oglio (BS) Tel. 0307405911 – fax 0307401226 – C.F. 91001910172 www.falconeiis.edu.it – email: [BSIS03400L@istruzione.it](mailto:BSIS03400L@istruzione.it) Pec[: BSIS03400L@pec.istruzione.it](mailto:BSIS03400L@pec.istruzione.it)

## **ESAMI IDONEITÀ - ESAMI INTEGRATIVI**

## **CONTENUTI DISCIPLINARI MINIMI**

## **INDIRIZZO: PROFESSIONALE COMMERCIALE**

**CLASSE: 1 - 2 - 3 - 4 - 5**

**MATERIA: INFORMATICA**

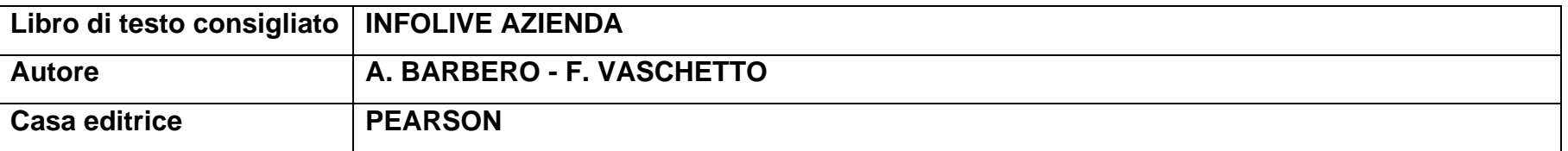

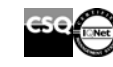

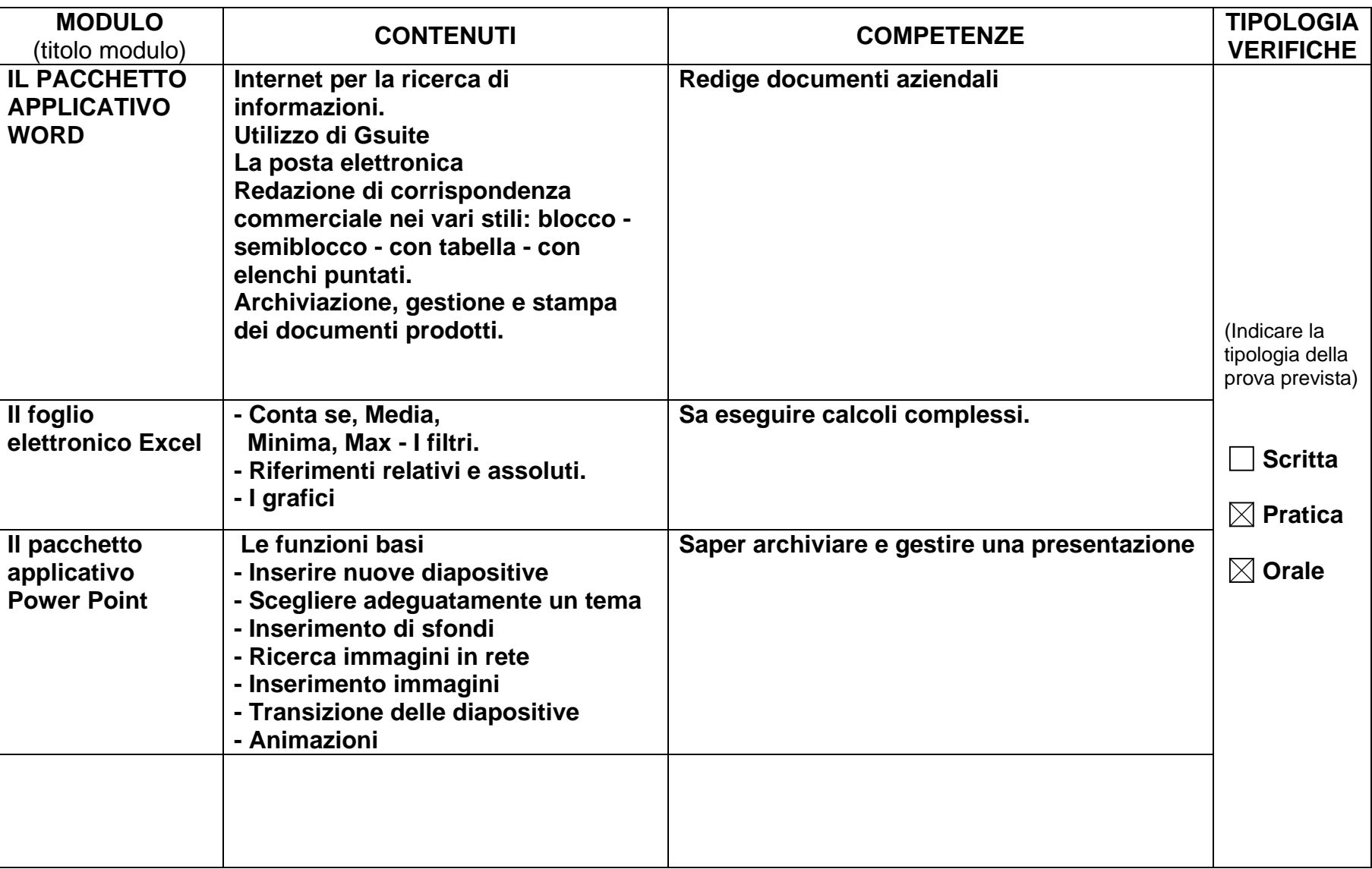

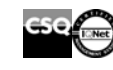

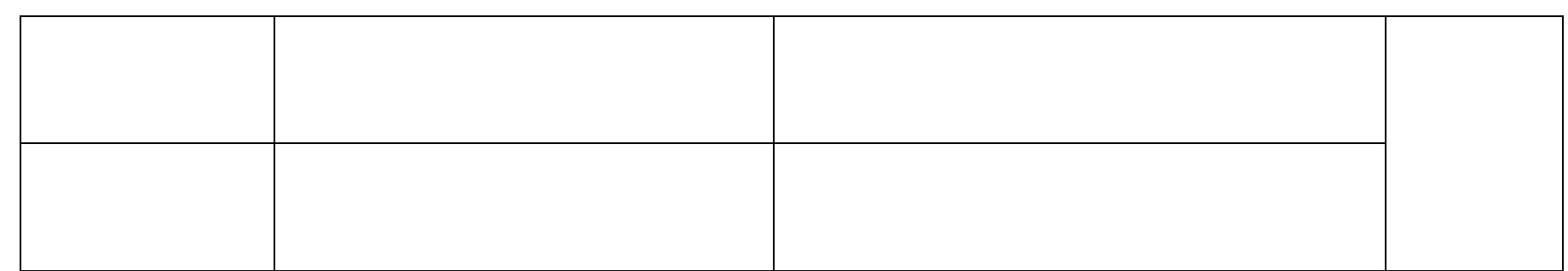

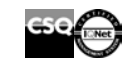